### **一个动态性能指标定义 Xiv Royancas.net**

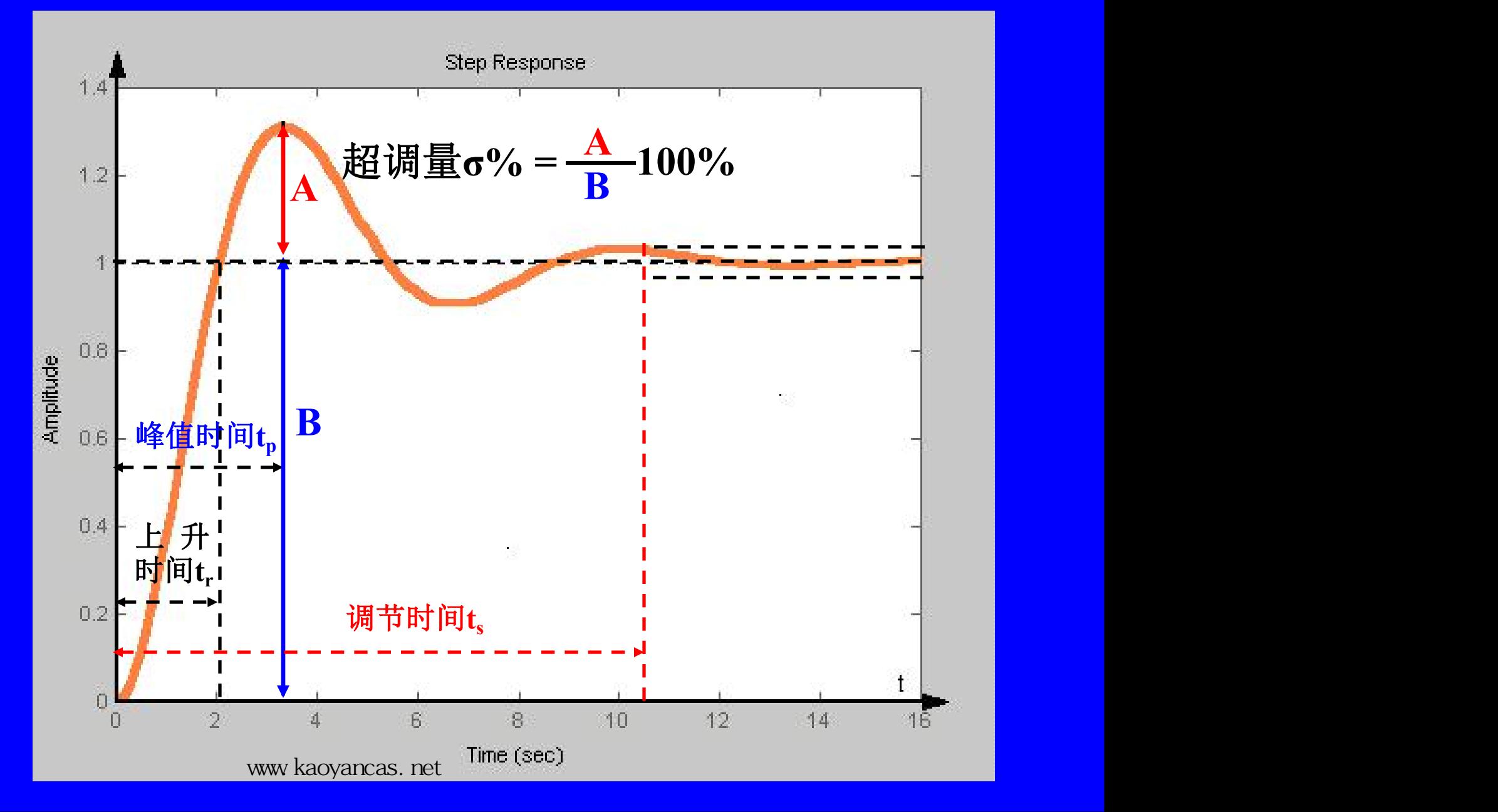

#### 动态性能指标定义2mcas.met **Compact To The Compact of the Town of The Compact To The Town of The Town To The Town To The Town To The Town T**

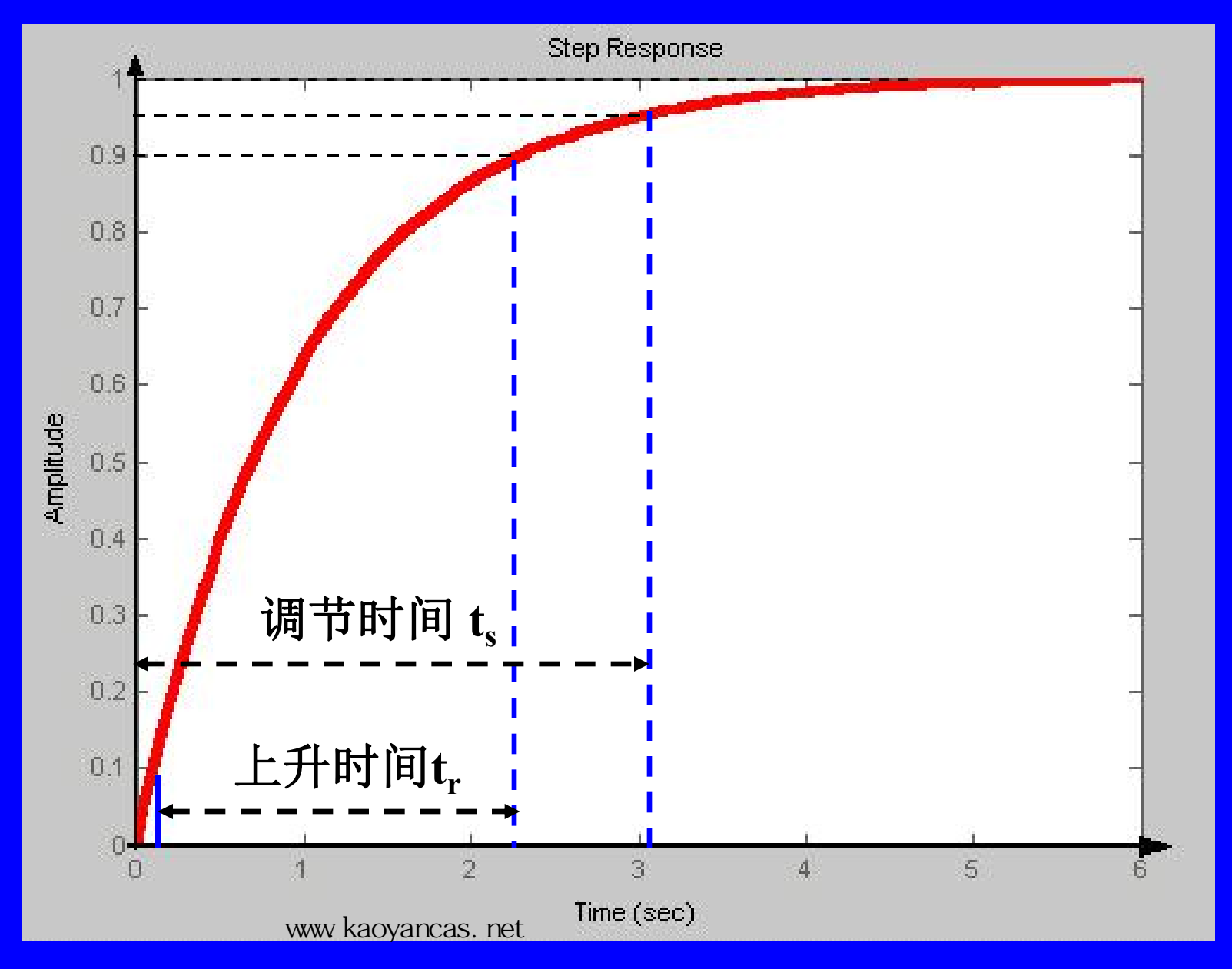

#### **THE SOFT HE FIGHT AND THE WWW.kaoyancas.net** 动态性能指标定义 XwBoyancas.net

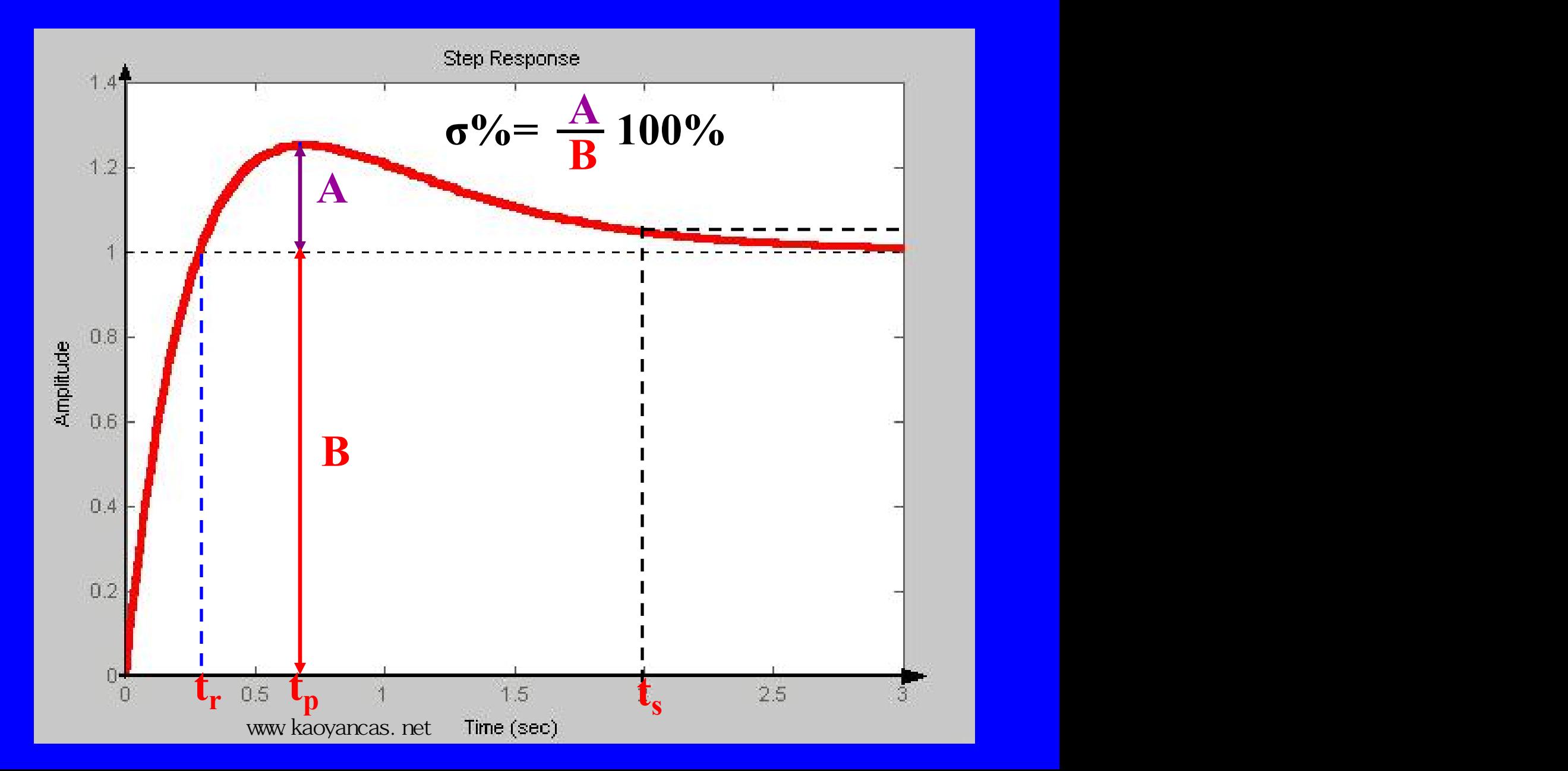

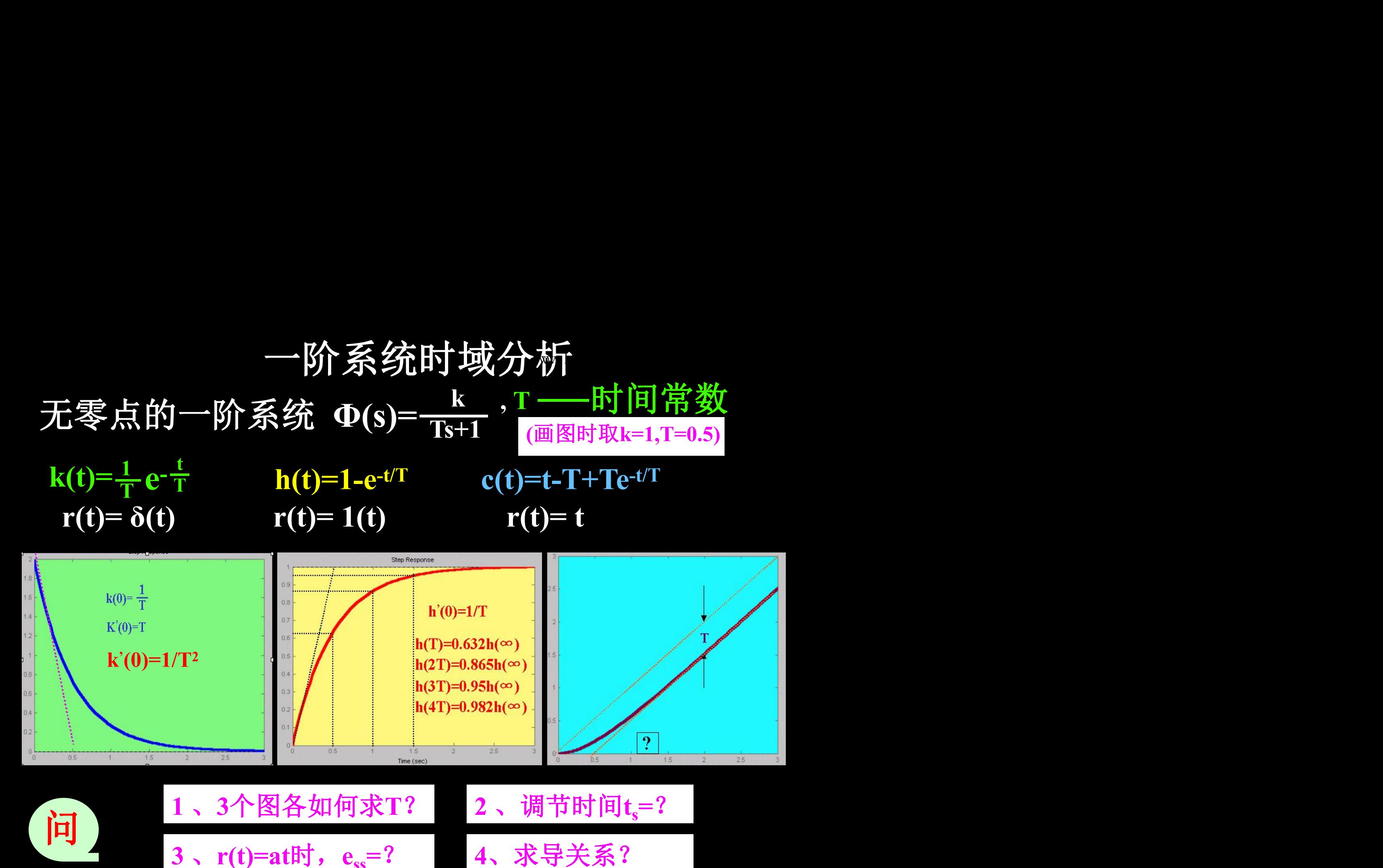

完整版,请访问www.kaoyancas.net 科大科院考研网,专注于中科大、中科院考研

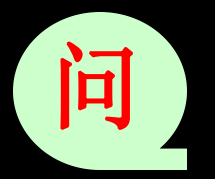

应  $\prod_{i=1}^{n}$ **1** 、**3**个图各如何求**T**? **2** 、调节时间**t<sup>s</sup> 3**, **r**(**t**)=at**h**, **e**<sub>**s**s</sub>=?

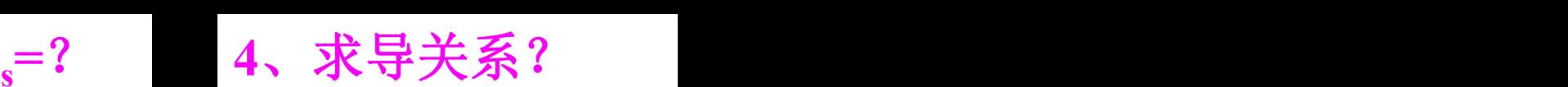

### 二阶系统单位阶跃响应 Www.kaoyancas.net. 2007 定性分析 **Φ(s)=**

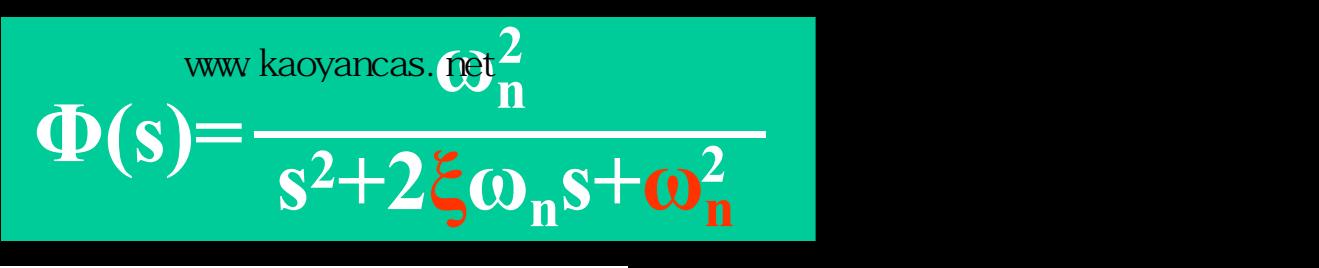

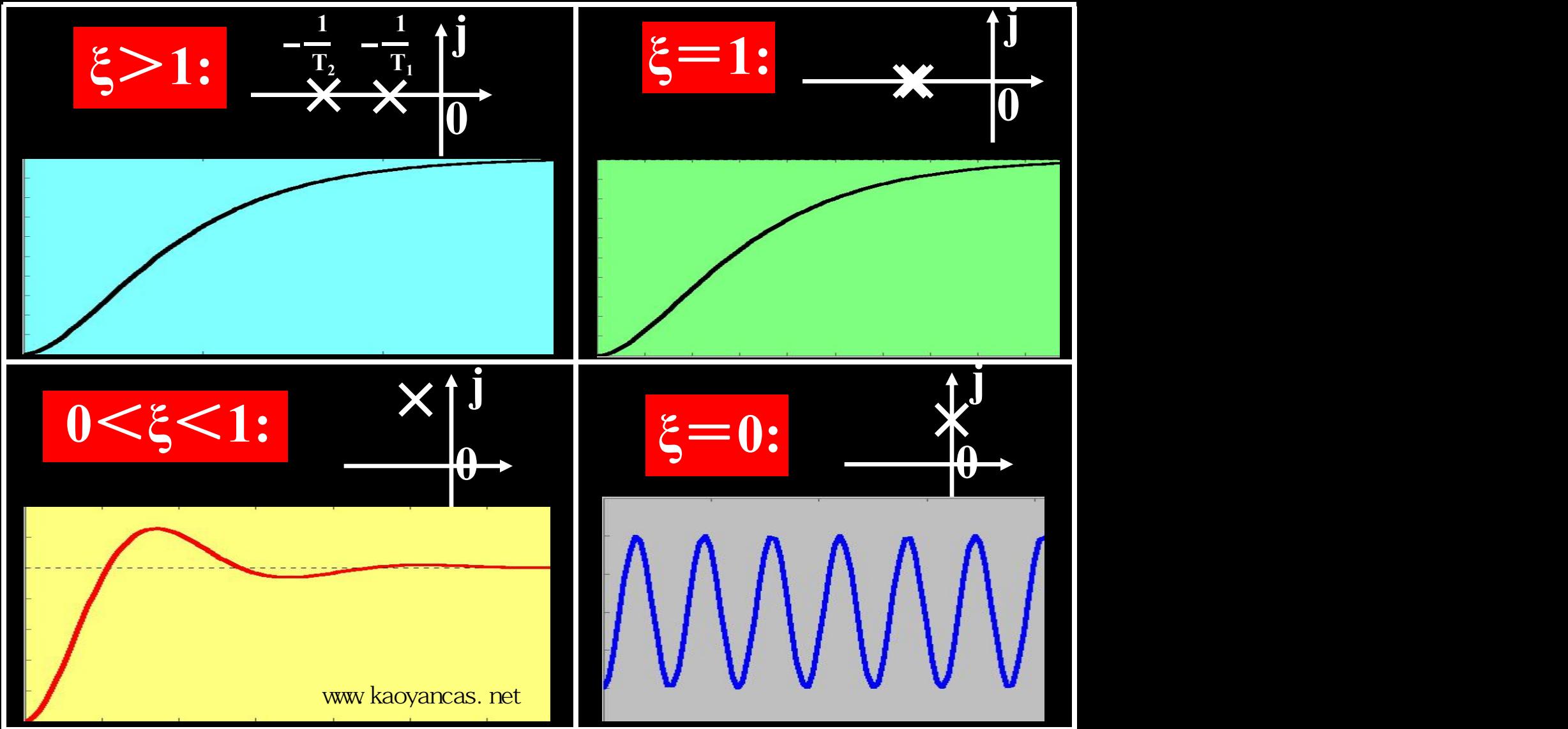

$$
RELE = \text{ 10.1} \times \text{ 10.1} \times \text{ 1
$$

完整版,请访问www.kaoyancas.net 科大科院考研网,专注于中科大、中科院考研

欠阻尼二阶系统的**t<sup>s</sup>**  $'$  and  $\Box$  is the  $Z$   $Z$   $\Box$   $\Box$ 

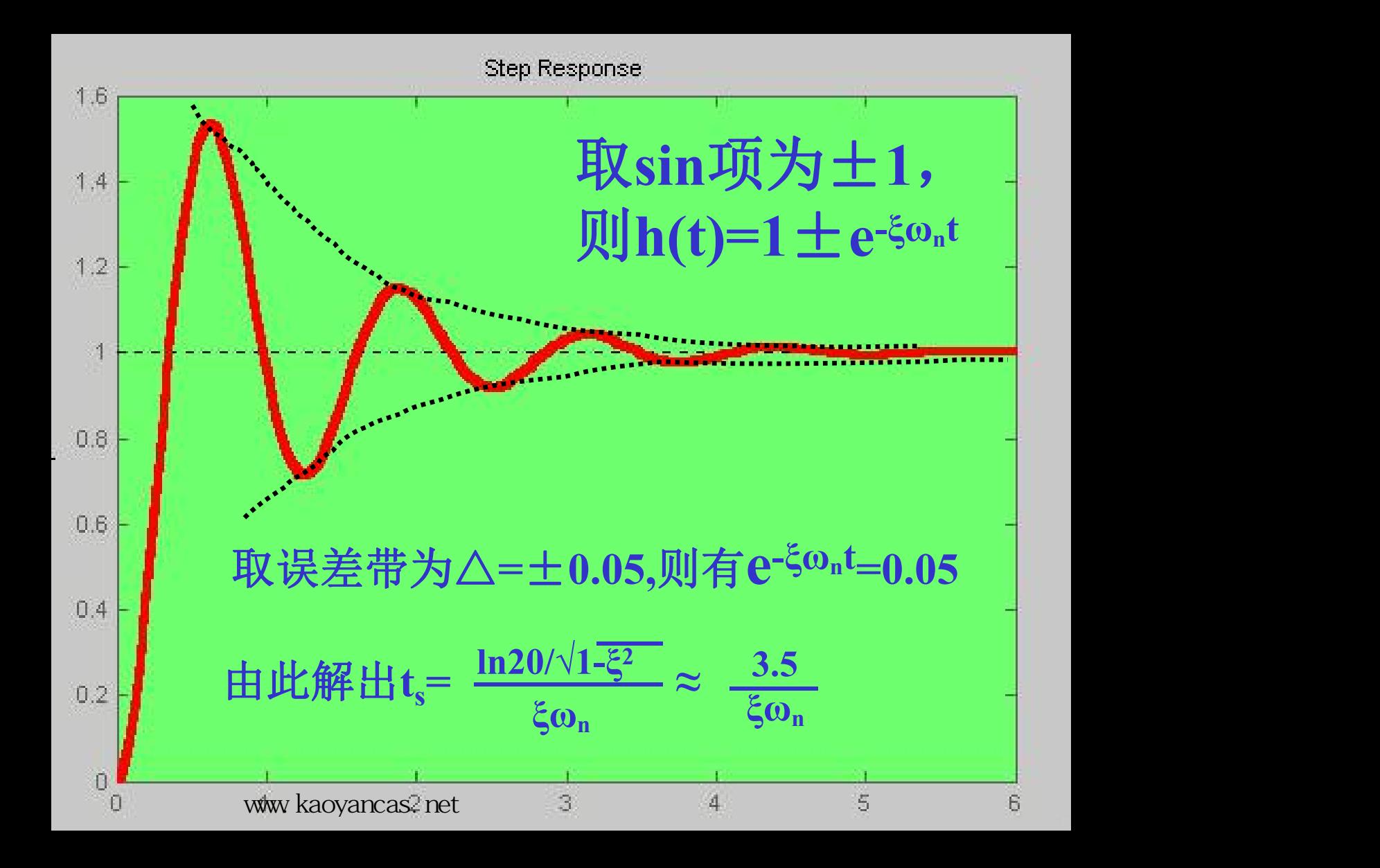

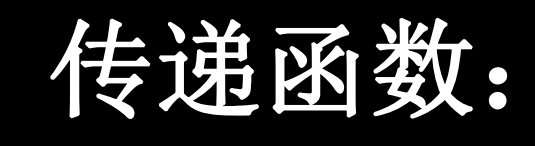

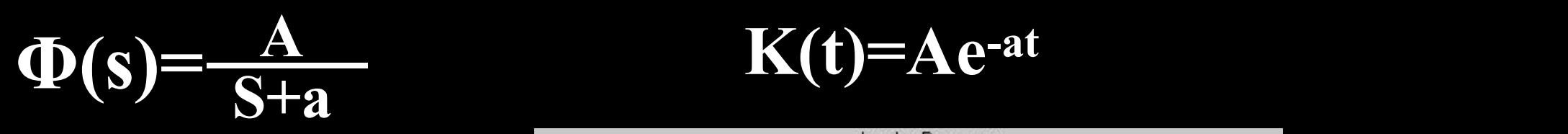

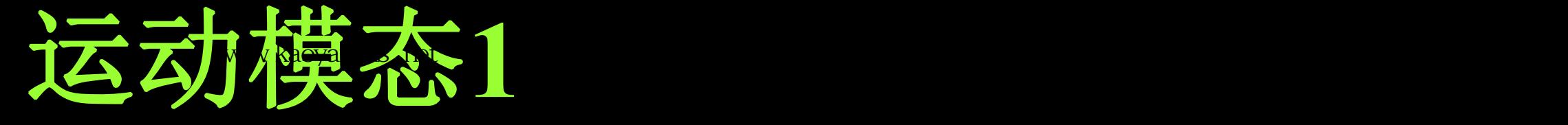

 $A$   $K(t)=Ae^{-at}$ 

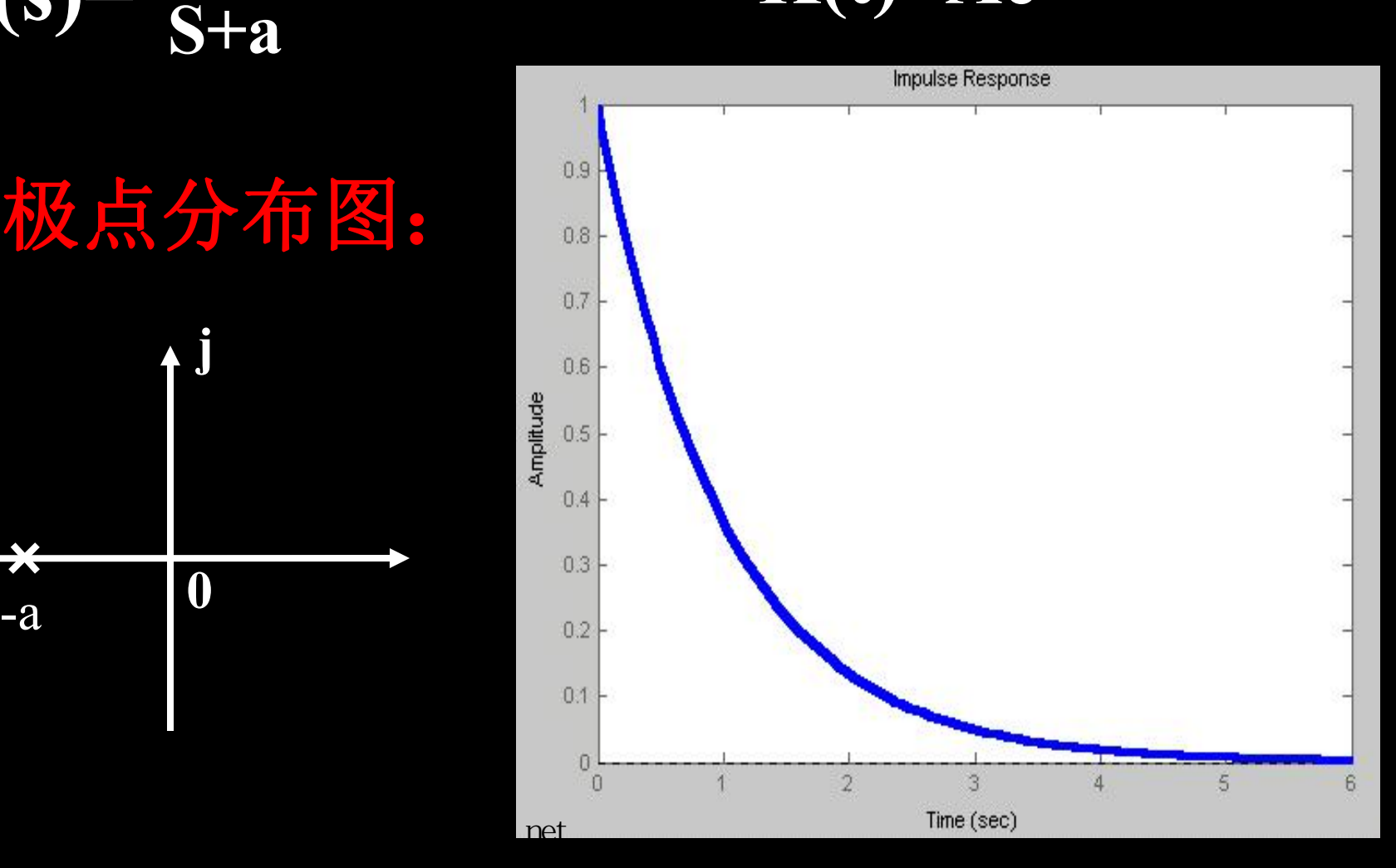

零极点分布图:

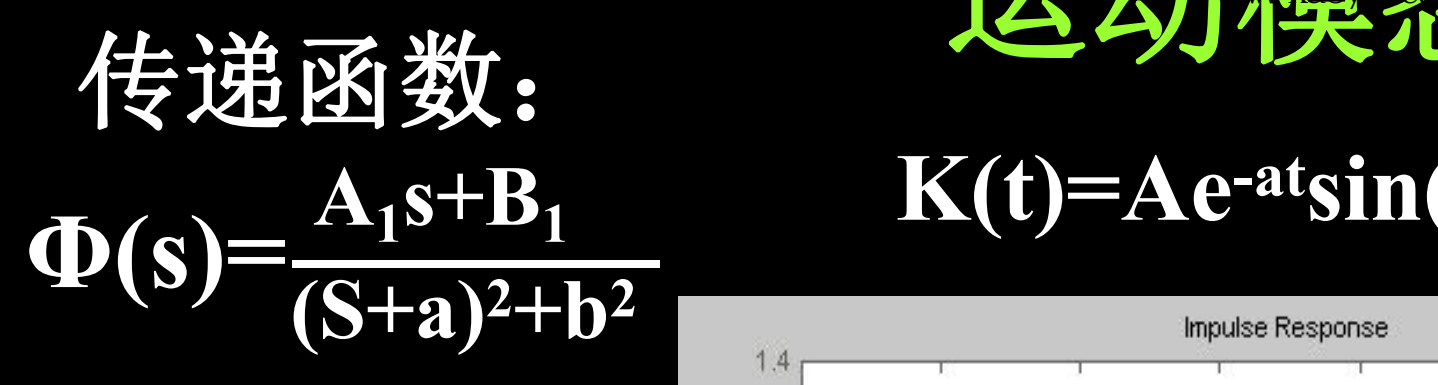

# 零极点分布图:

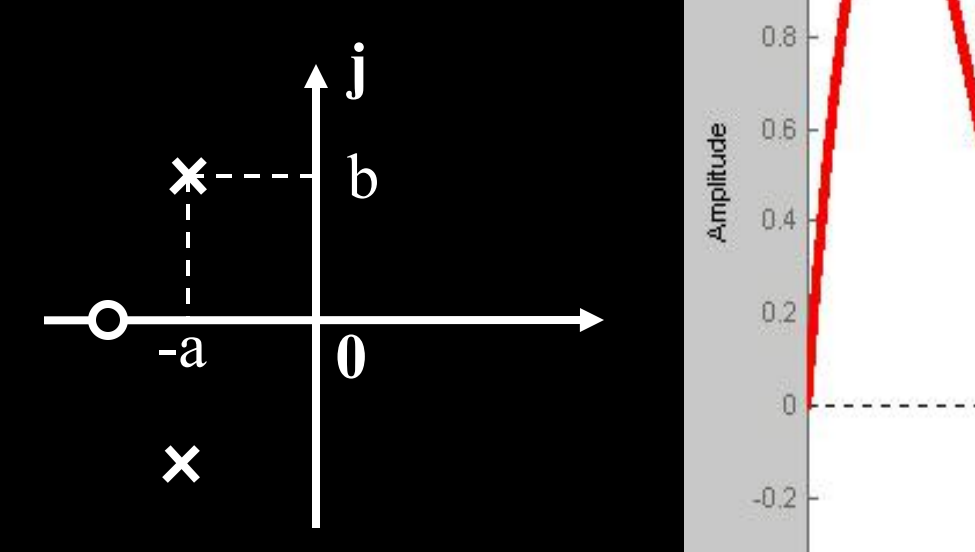

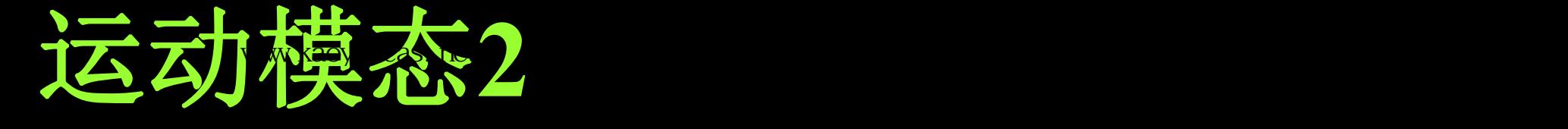

### **K(t)=Ae -atsin(bt+α)**

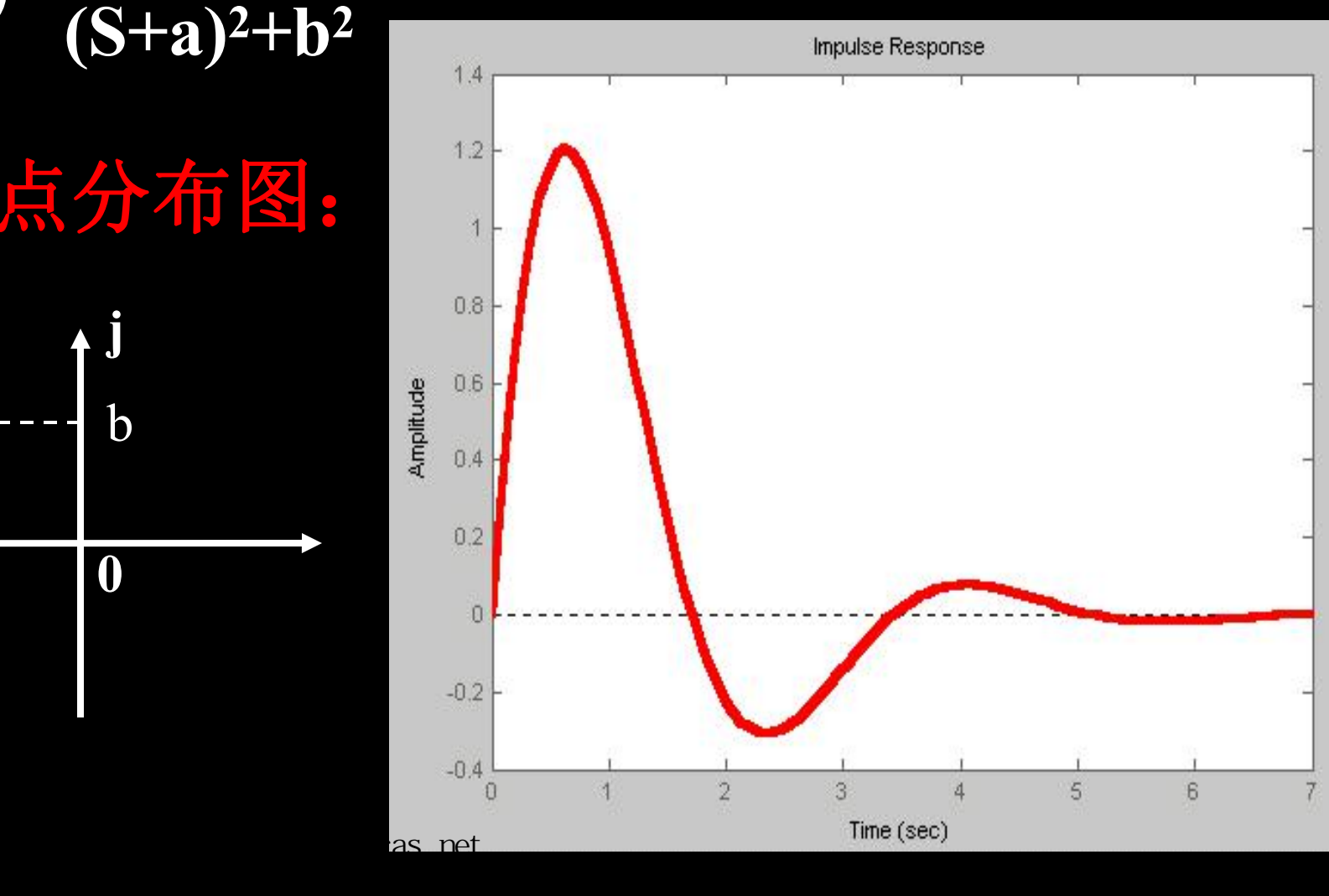

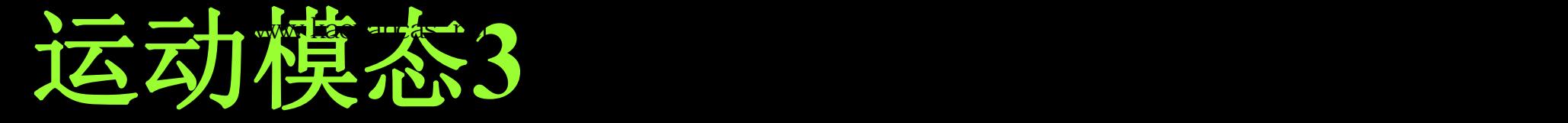

### **K(t)=Asin(bt+α)**

传递函数:

 $A_1s+B_1$ 

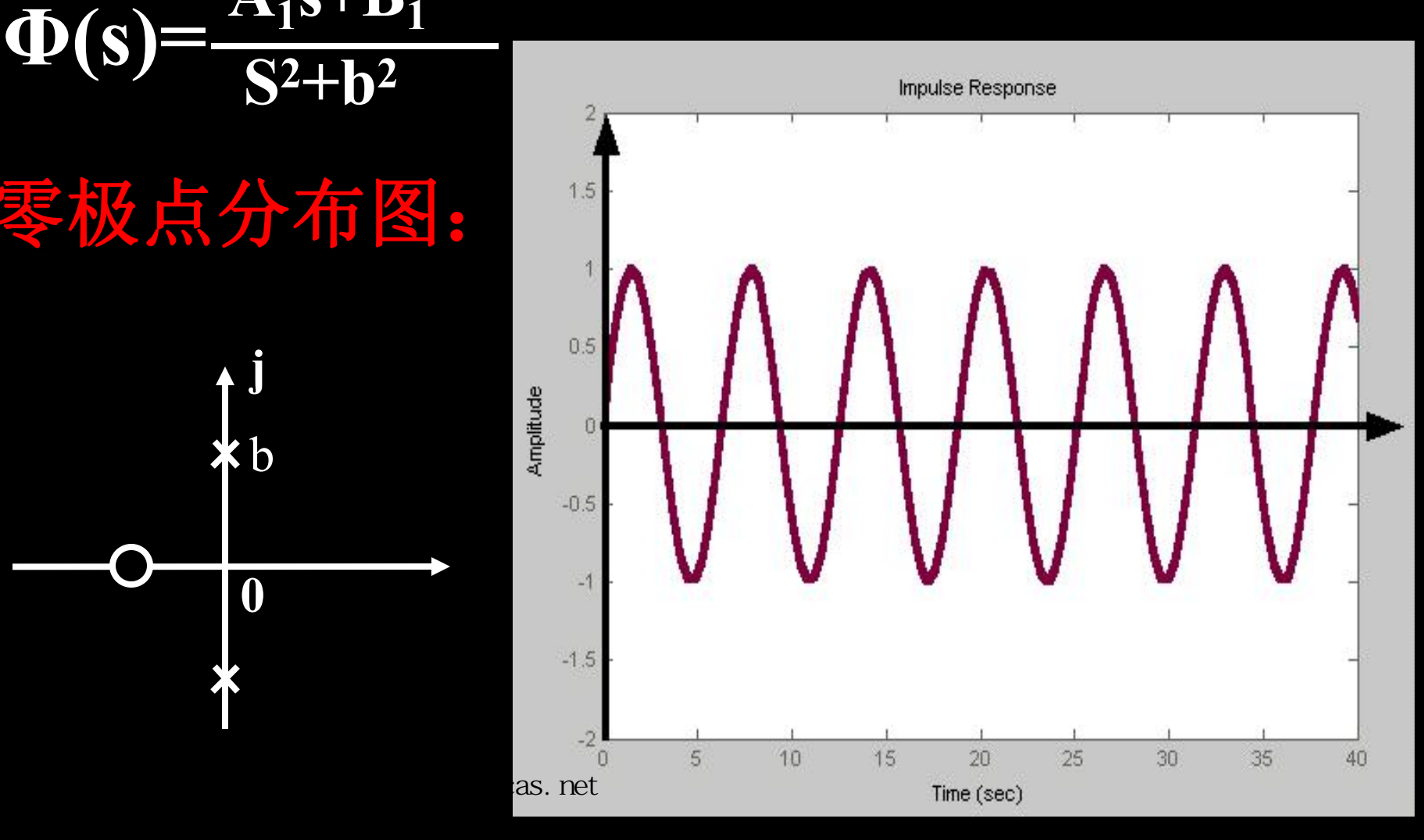

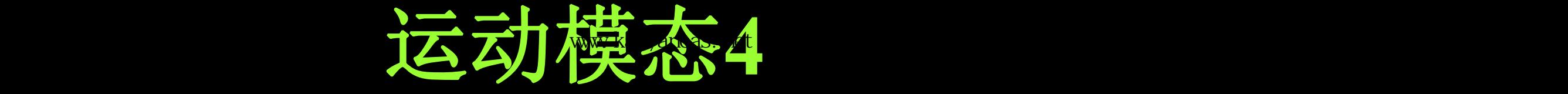

### 传递函数:  $A_1$ **s** +  $B_1$  **11(***U***)** +  $A_2$  $(S-a)^2+b^2$  <sup>25</sup>

## 零极点分布图:

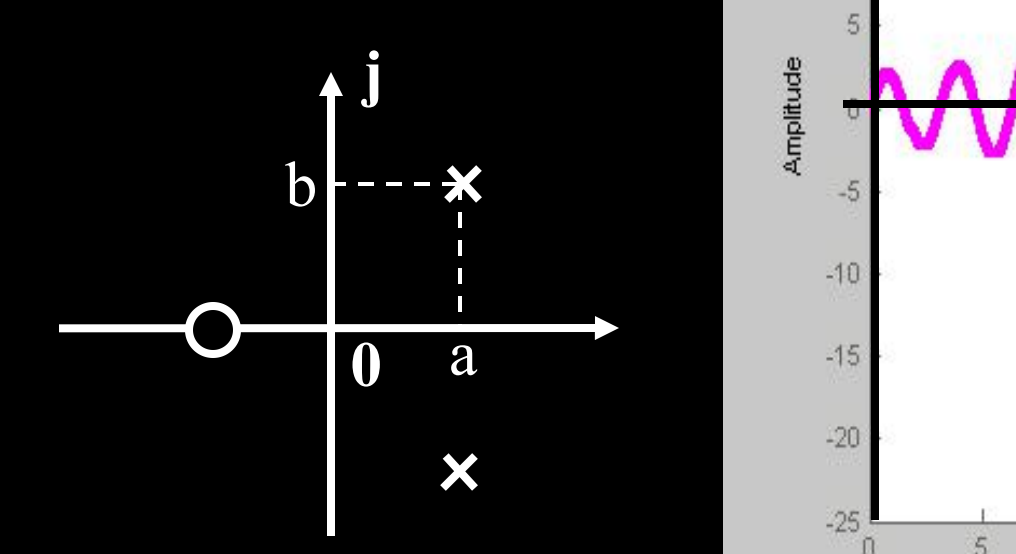

### **K(t)=Ae atsin(bt+α)**

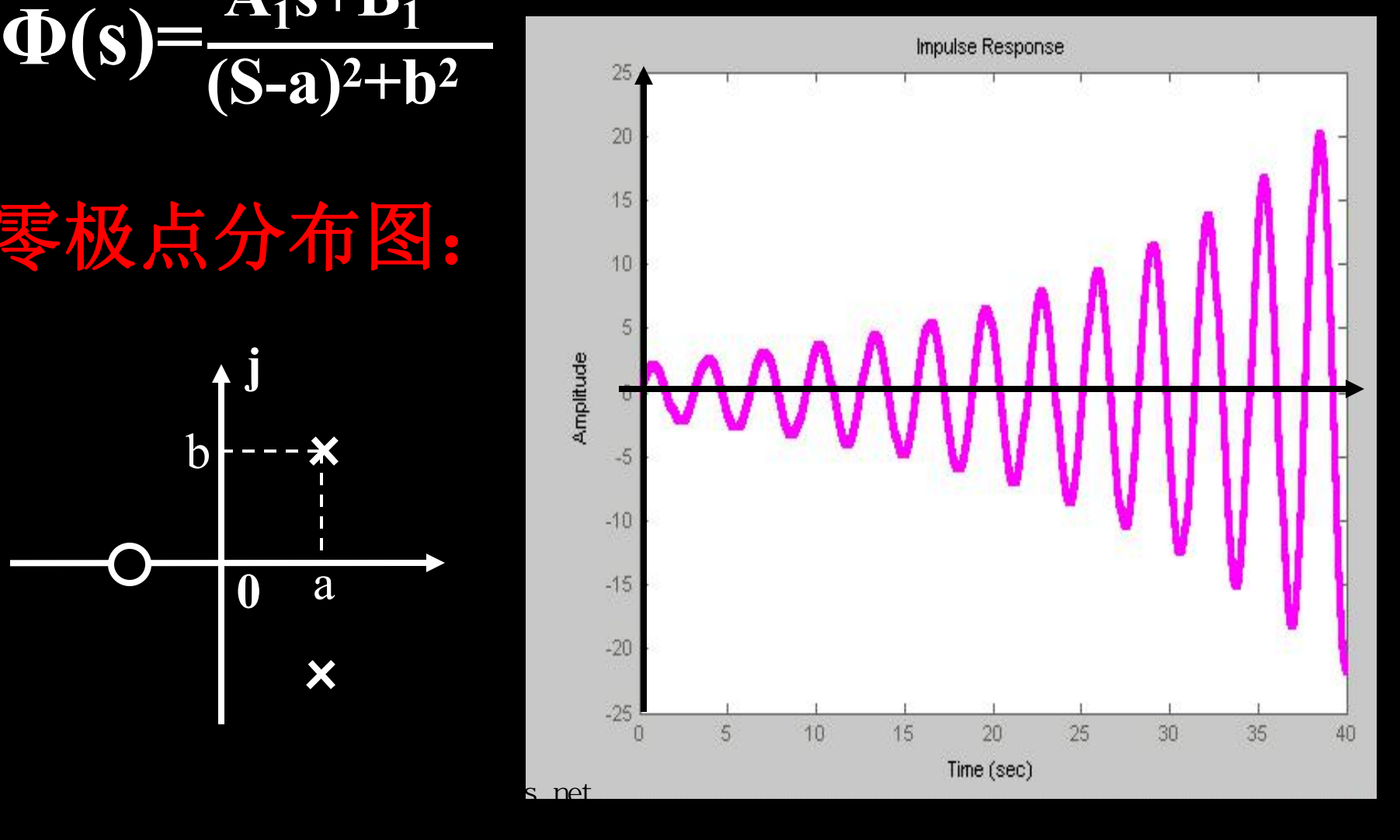

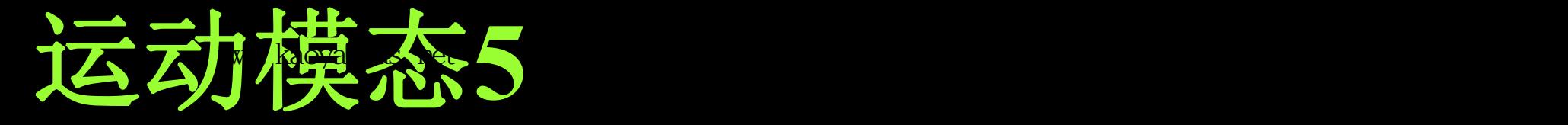

**K(t)=Ae at**

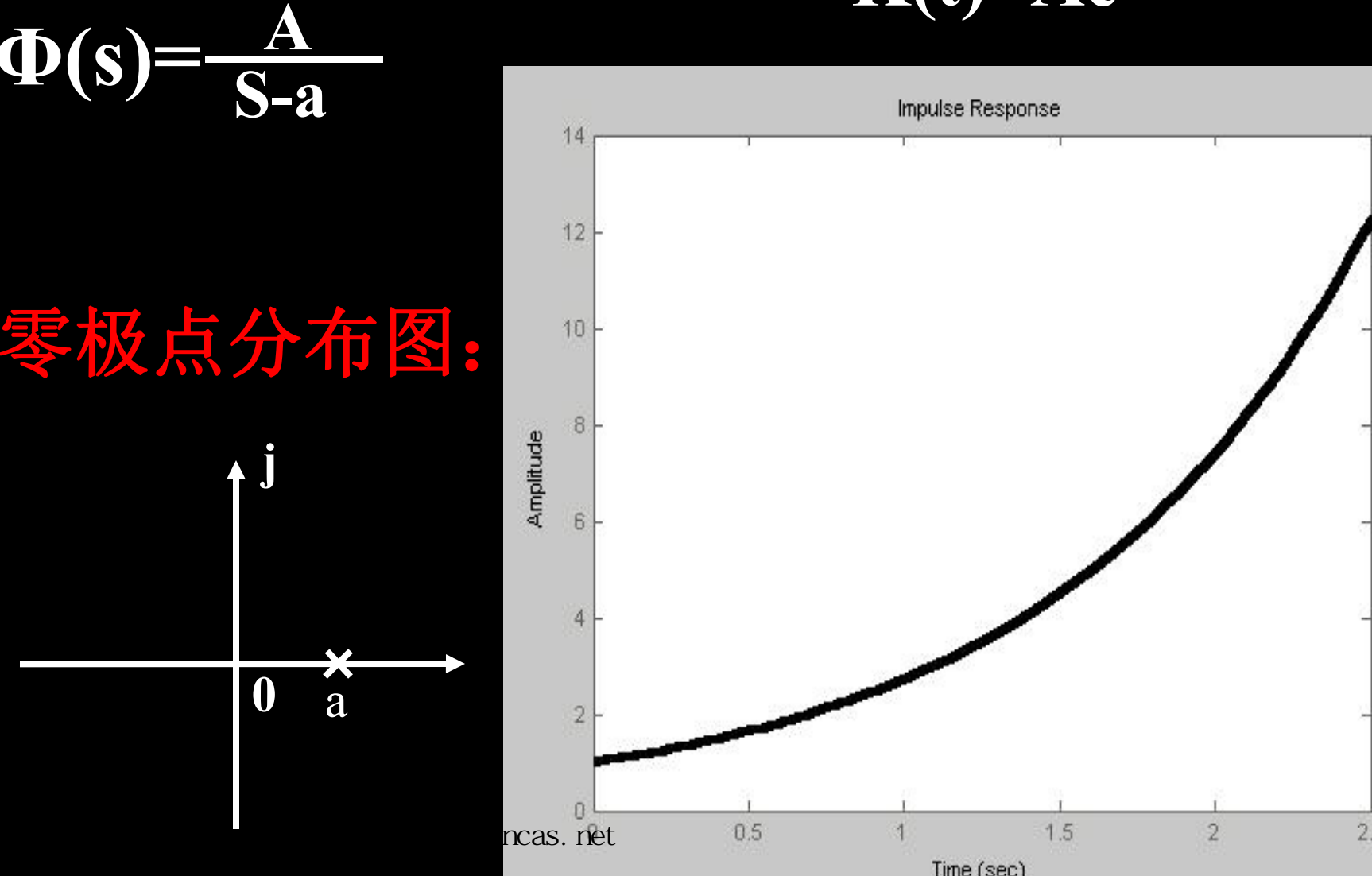

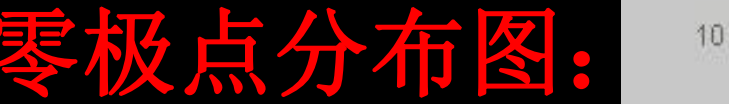

传递函数:

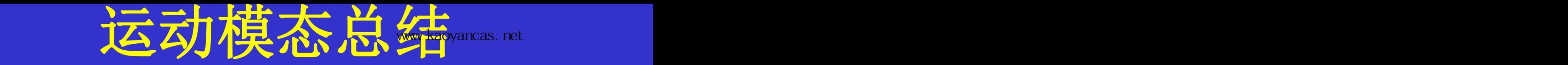

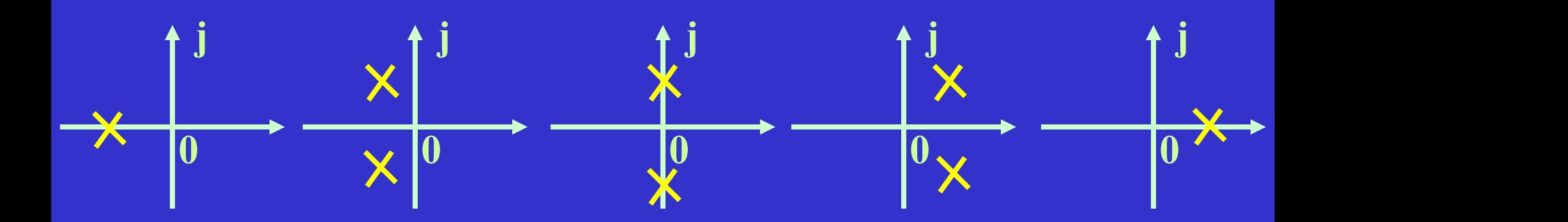

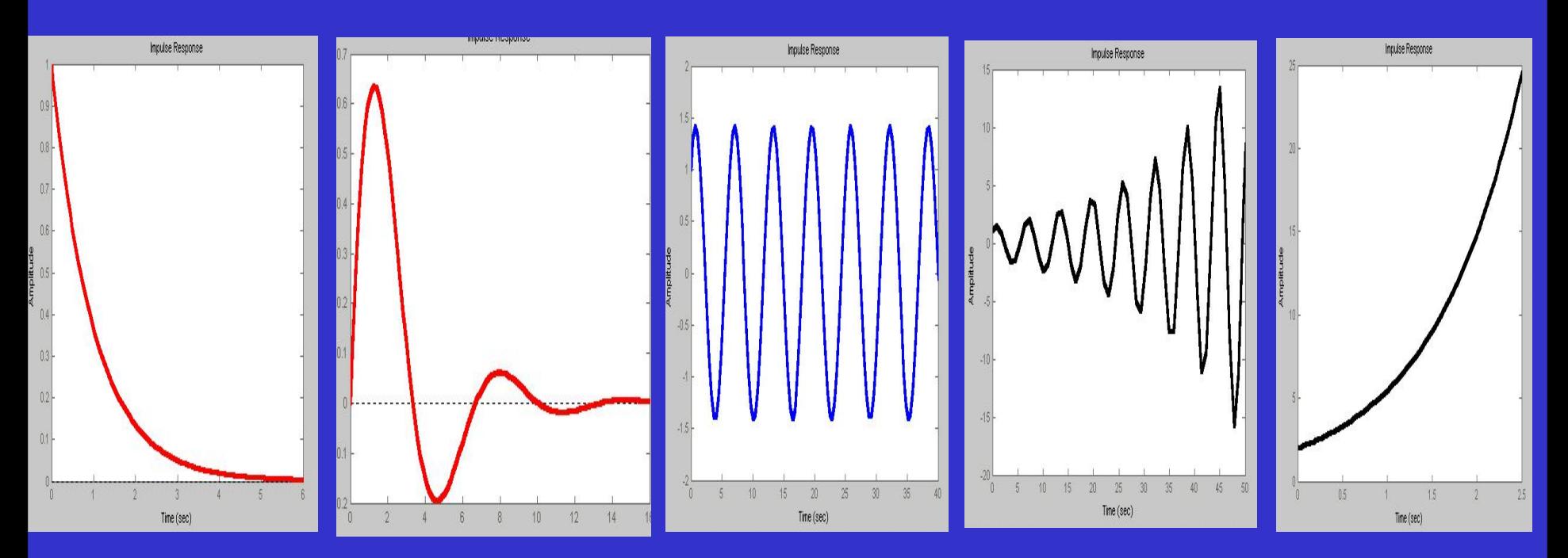

# 零点对过阻尼二阶系统的影响

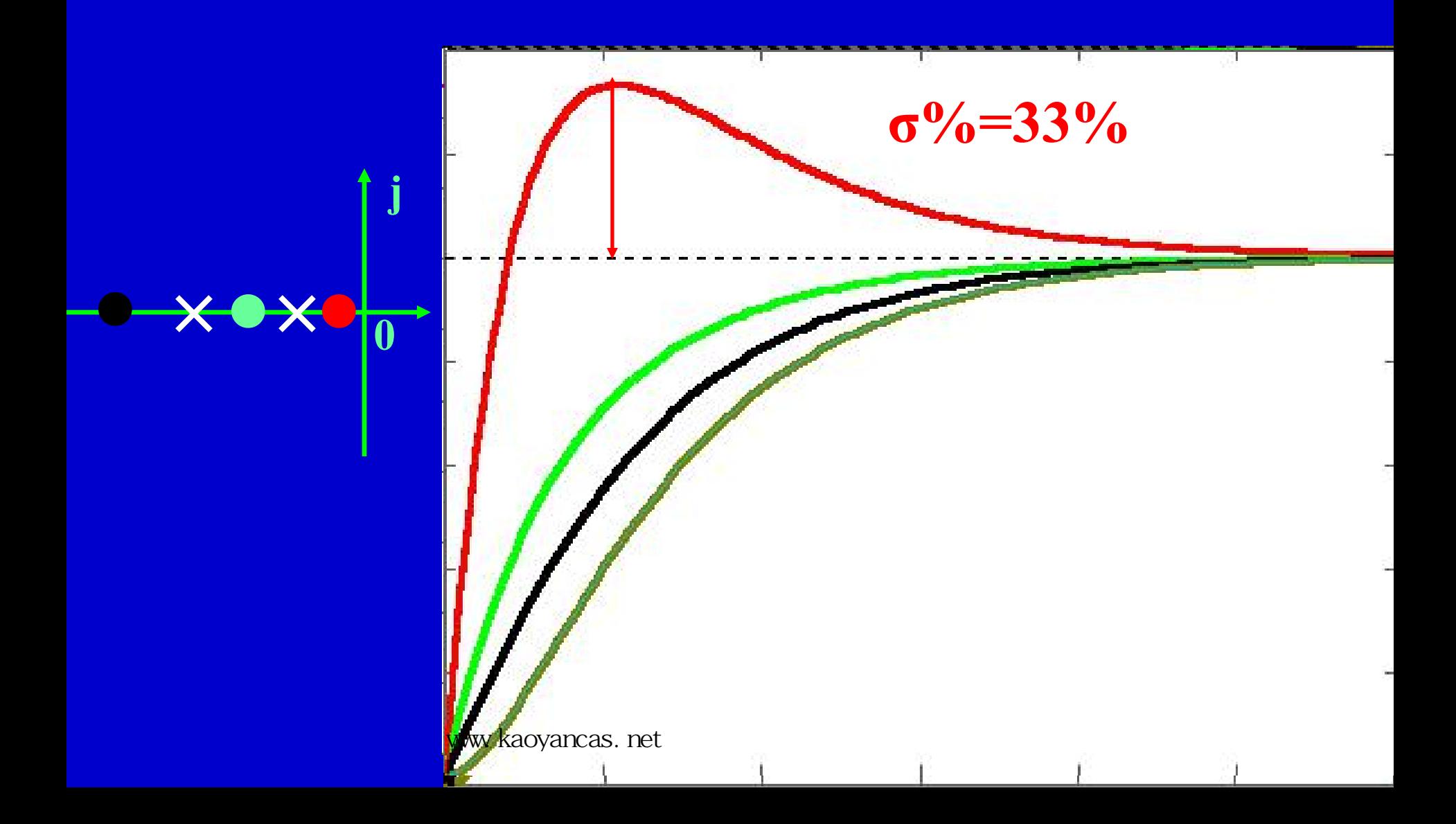

#### 零点对欠阻尼二阶系统的影响 高参考价值的真题、答案、学长笔记、辅导班课程,访问:www.kaoyancas.net

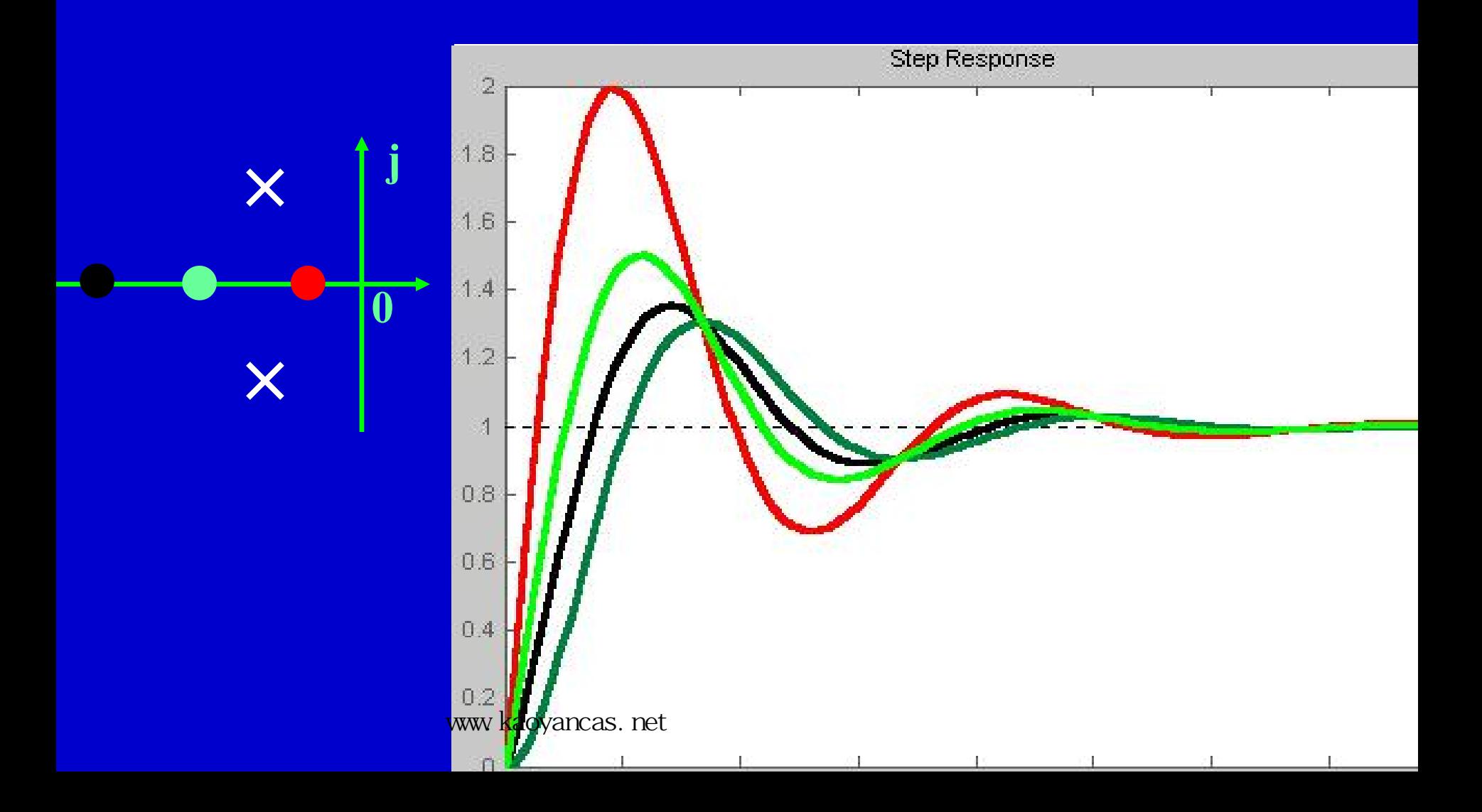

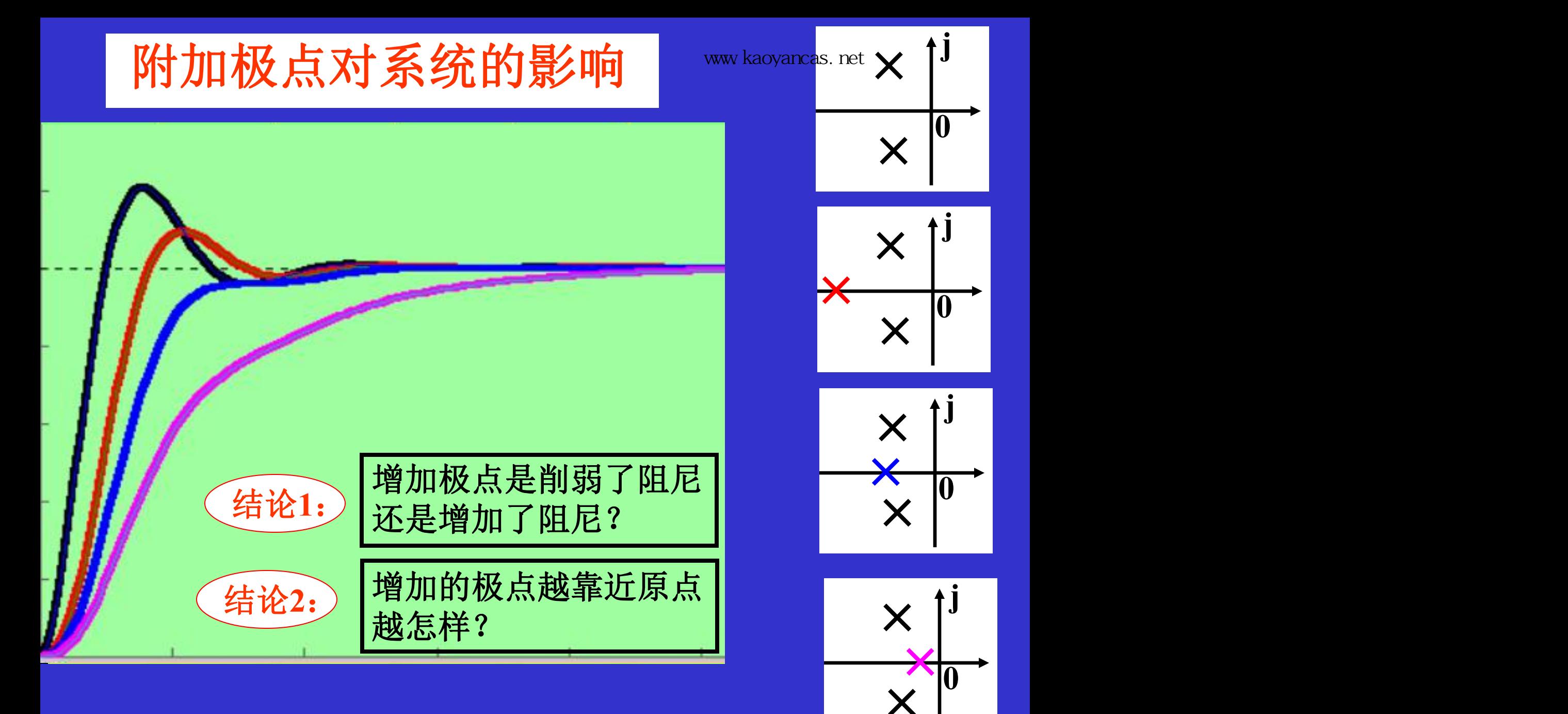

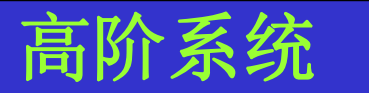

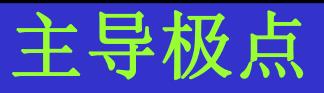

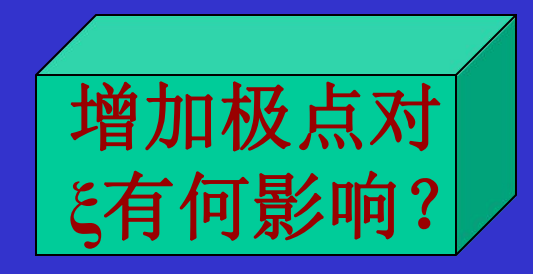

**σ %= 20.8%**   $t_s = 3.74s$ 

 $σ$ <sup>0</sup>/<sub>0</sub> = 19.1%  $t_s = 3.89s$ 

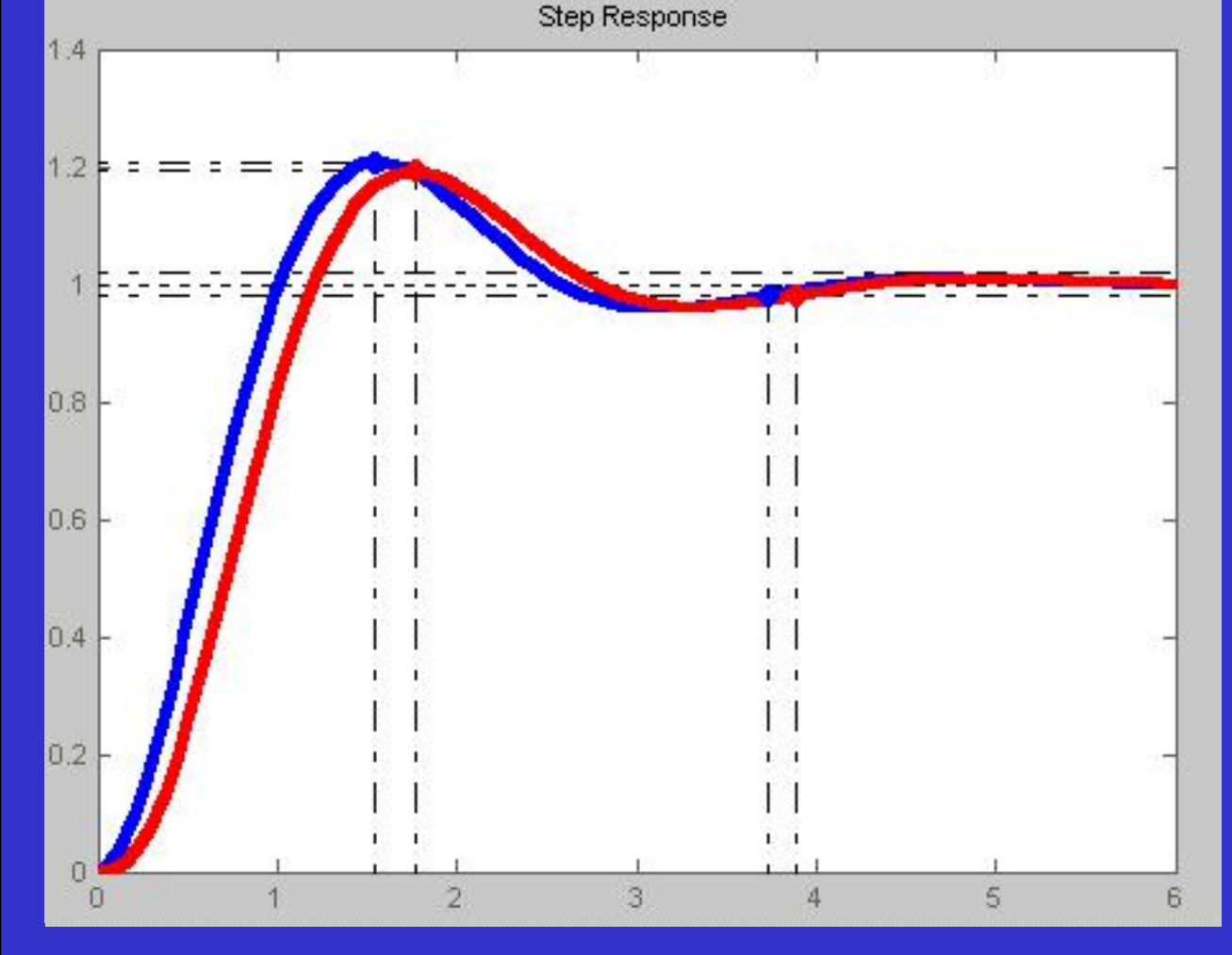

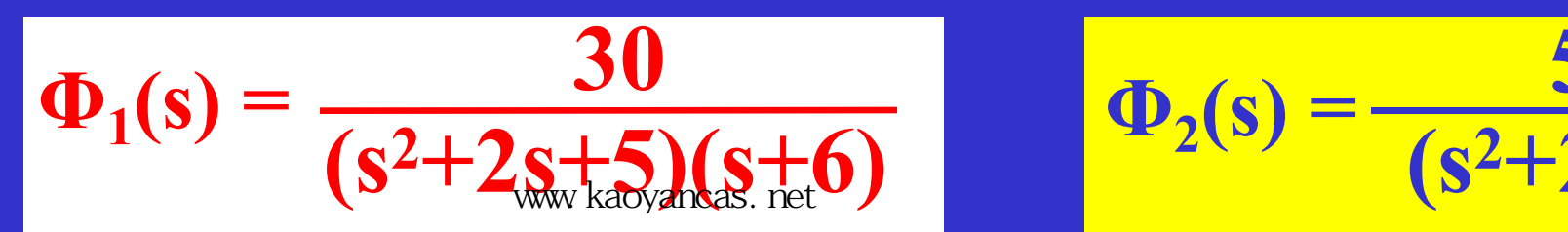

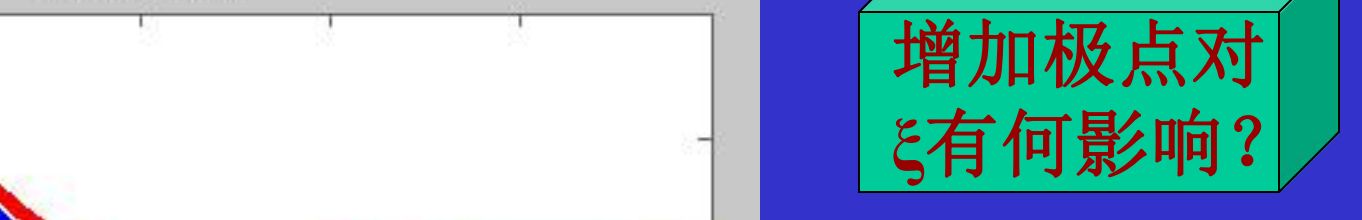

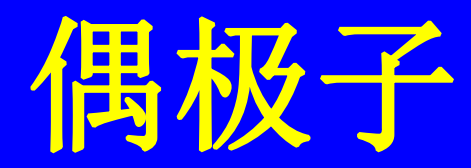

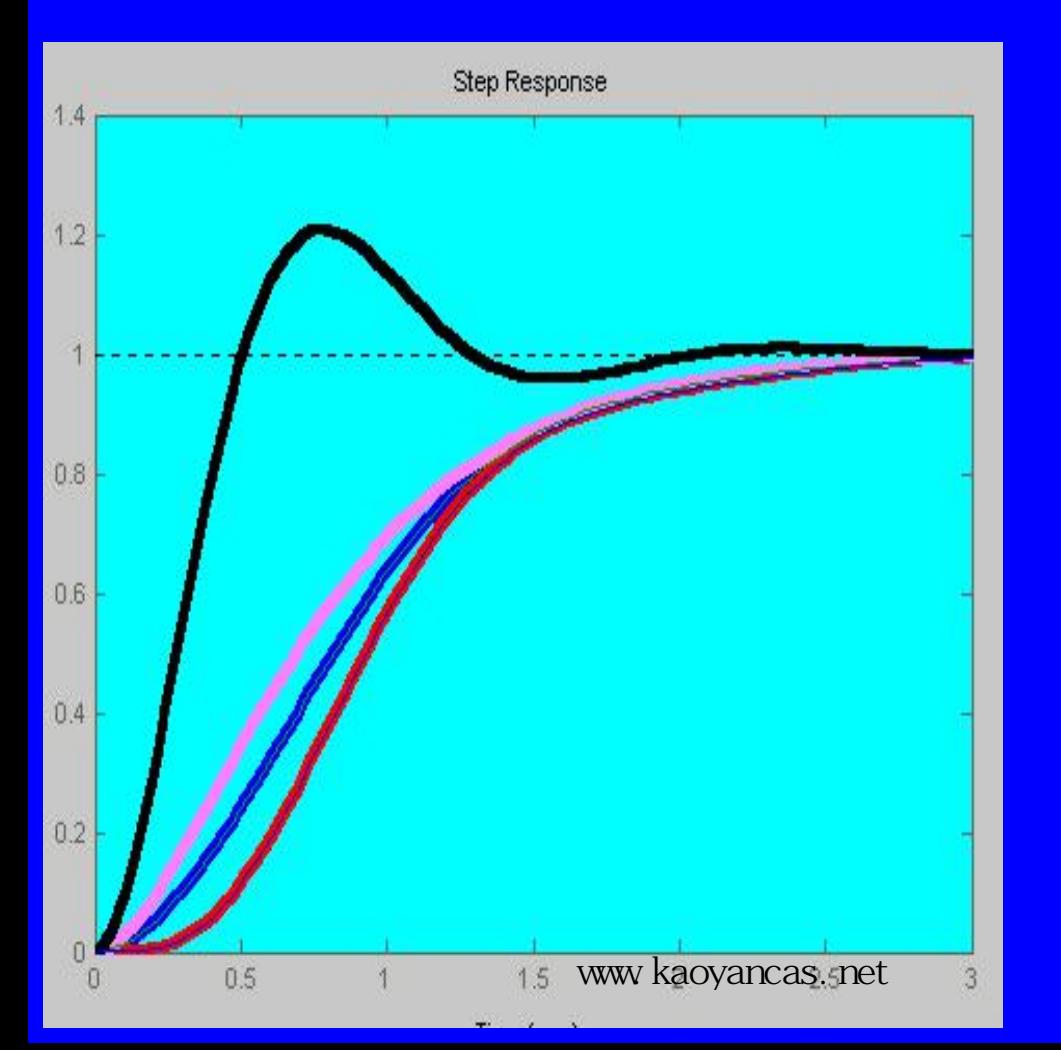

 $\Phi_1 = \frac{20}{(6+2)^2+4^2}$  $(s+2)^{2}+4^2$ **20** www.kaoy<mark>ancos.net</mark>

$$
\Phi_2 = \frac{120}{[(s+2)^2+4^2](s+2)(s+3)}
$$

$$
\Phi_3 = \frac{3.31[(s+2)^2+4.5^2]}{[(s+2)^2+4^2](s+2)(s+3)}
$$

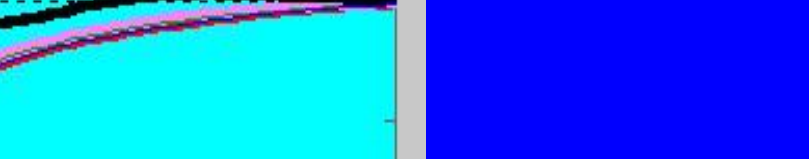

#### 结论**1**:增加极点有何影响?

#### 结论**2**:偶极子有何作用?

设系统特征方程为:

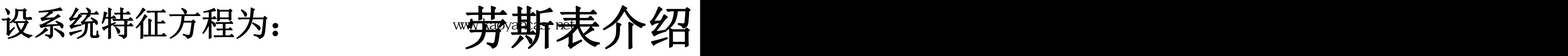

**6** 一行可同乘以或同除以某正数

#### **s <sup>6</sup>+2s <sup>5</sup>+3s <sup>4</sup>+4s <sup>3</sup>+5s <sup>2</sup>+6s+7=0**

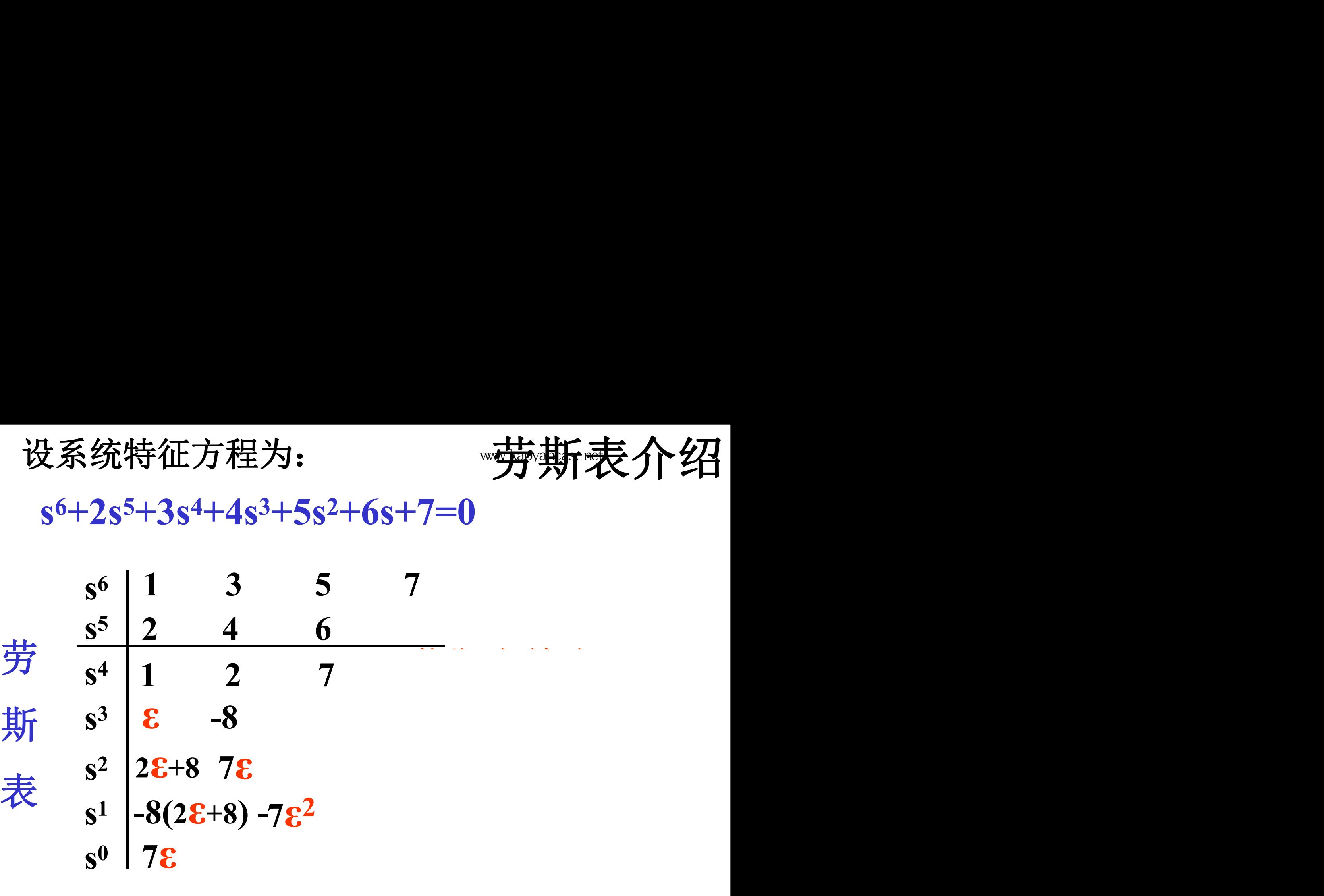

**7** 第一列出现零元素时, www.kaoyancas.net 用正无穷小量&代替。

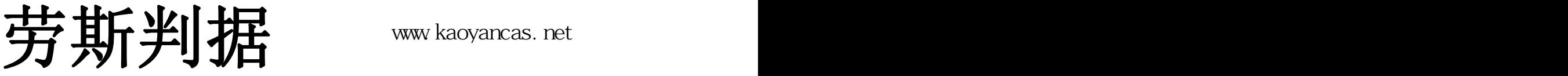

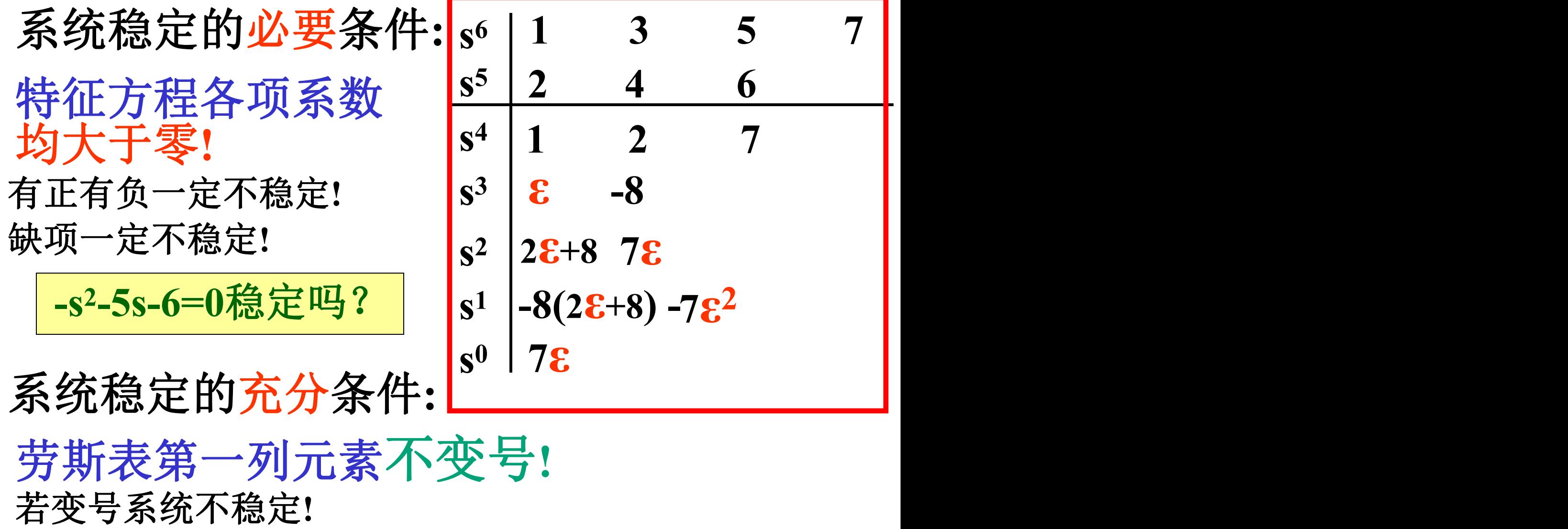

变号的次数为特征根在s右半平面的个数!

#### 劳斯表出现零行www.kaoyancas.net **CHANGE AND THE TIME AND WWW.kaoyancas.net**

设系统特征方程为: **s<sup>4</sup>+5s<sup>3</sup>+7s<sup>2</sup>+5s+6=0 | 特** 

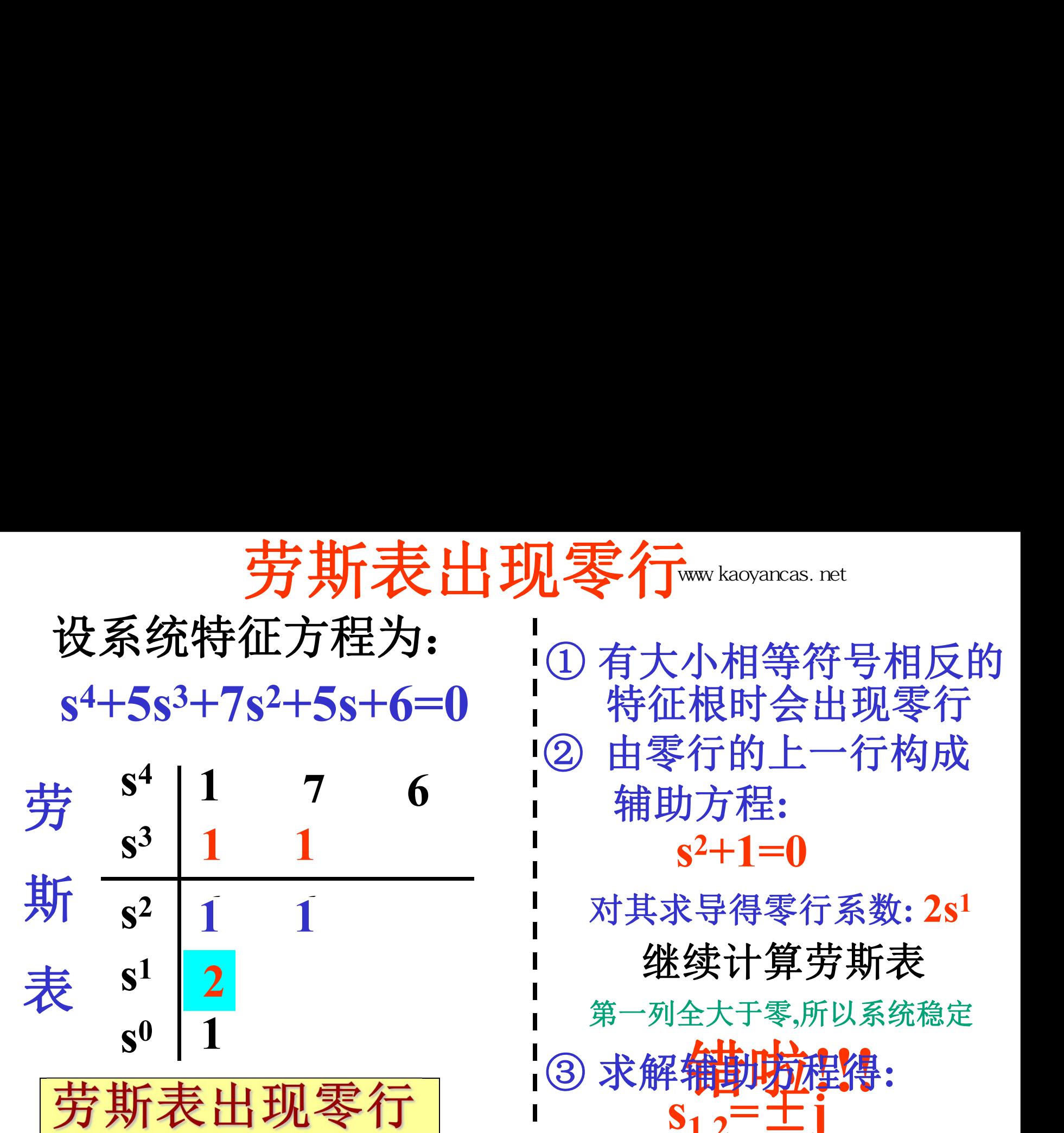

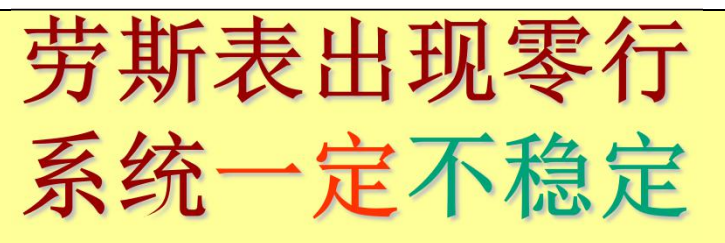

www.kaoyancas.net

2+5s+6=0 | 特征根时会出现零行 | 按系统特征方程为:<br>
s<sup>4</sup>+5s<sup>3</sup>+7s<sup>2</sup>+5s+6=0 有大小相等符号相反的<br>
s<sup>4</sup>+5s<sup>3</sup>+7s<sup>2</sup>+5s+6=0 特征根时会出现行<br>
劳 s<sup>4</sup> 1 7 6 相助方程:<br>
s<sup>3</sup> 1 1 - s<sup>2+1=0</sup><br>
斯 s<sup>2</sup> 1 1 - 对其求导得零行系数:2s<sup>1</sup> **1 7 6** 辅助方程**:** 1 **1 s**<sup>2+1=0</sup> ② 由零行的上一行构成 ① 有大小相等符号相反的 1要行 vww kaoyancas.net<br>① 有大小相等符号相要行成<br>每天小相等行出现行为<br>零行的上行的成一行为<br>零行的主持要行系数: 2s1<br>《半期方程: "第一个号号,第一个字,那么一个字,那么一个字,那么不要,那么大于零,所以系统定<br>《我的过程》<br>第一个字,那么多次就是<br>《第一十二章】<br>《第一十三章》<br>《第一十三章》<br>《第一十三章》<br>《第一十三章》

**6 6** 对其求导得零行系数**: 2s 1 1 1** 继续计算劳斯表

> 第一列全大于零,所以系统稳定<br>3 求解辅助防难降:  $S_{1,2} = \pm 1$

**2** 出现零行怎么办**? 1**  $\sqrt{R} \sqrt{S_{3,4}}$ 由综合除法可得另两 个根为**s3,4= -2,-3**

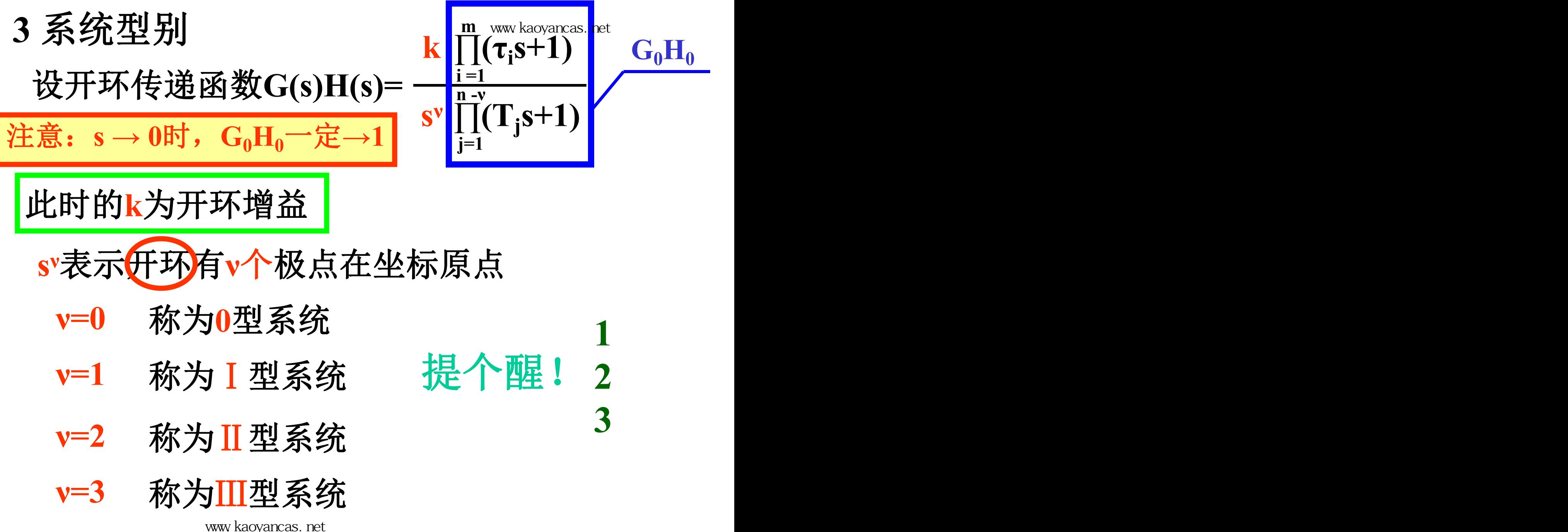

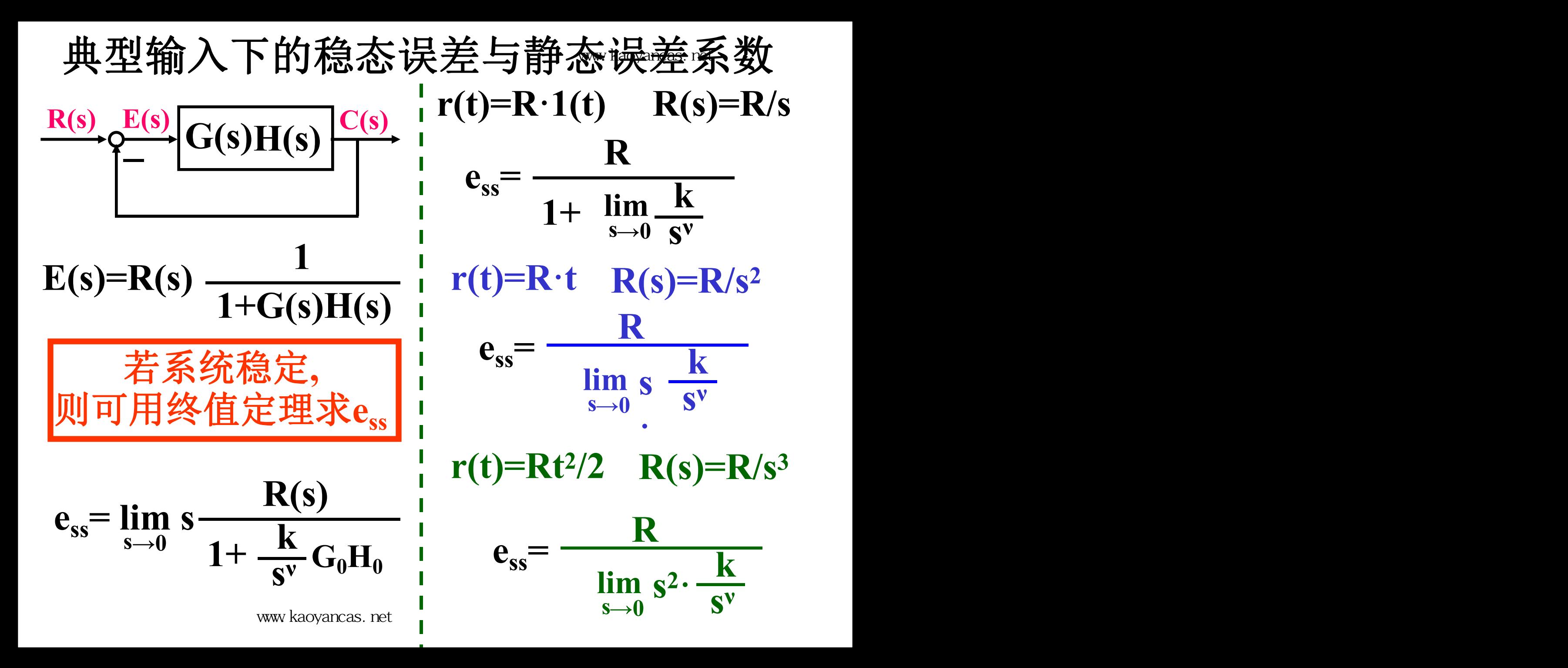

# 取不同的**ν**

www.kaoyancas.net

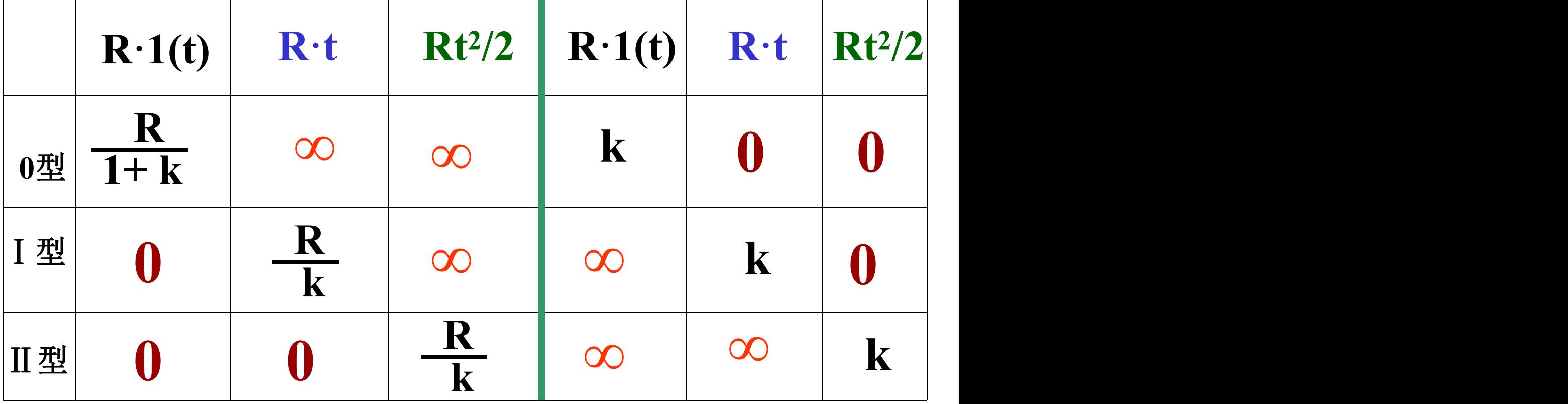

**r(t)=R·1(t)**  $\frac{1}{2}$ 

 $\bullet$  www.kaoyancas.net  $\bullet$ 

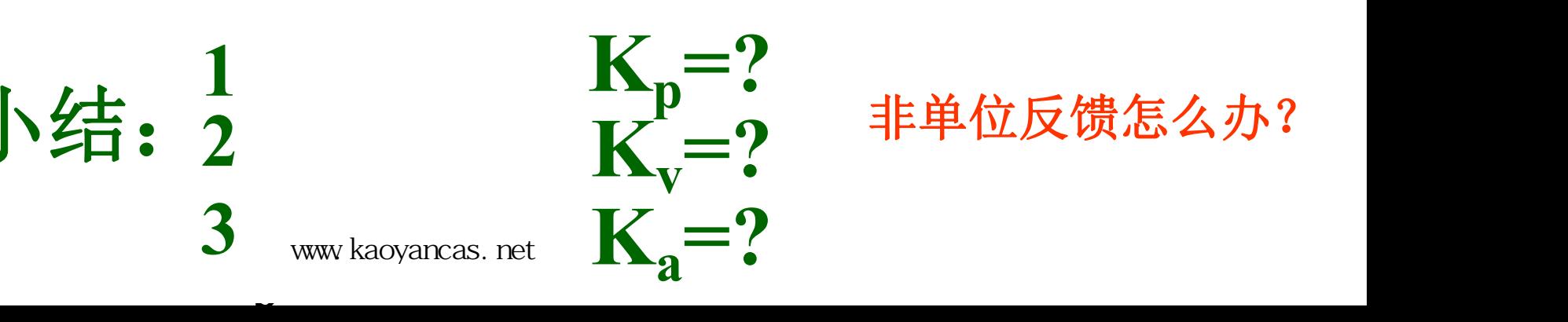

**s lim** - ′<br>● 非单位反馈怎么办? **ν**<br>1 **ess =** 怎么办?<br>· 小结: 2 下 =? 非单位反馈怎么办? **=? =?** 非单位反馈怎么办?

**r(t)=Rt**

**s→0**

**2**

**s**

**/2**

**lim**

**s**

**ν**

**k**

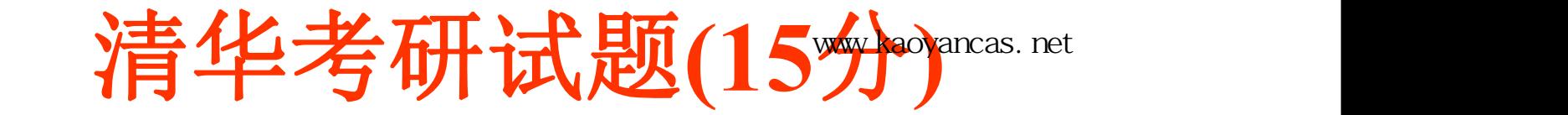

设无零点的单位反馈二阶系统**h(t)**曲线如图所示, **1**、试求出该系统的开环传递函数及参数;

**2**、确定串联校正装置的传递函数,使系统 对阶跃输入的稳态误差为零。

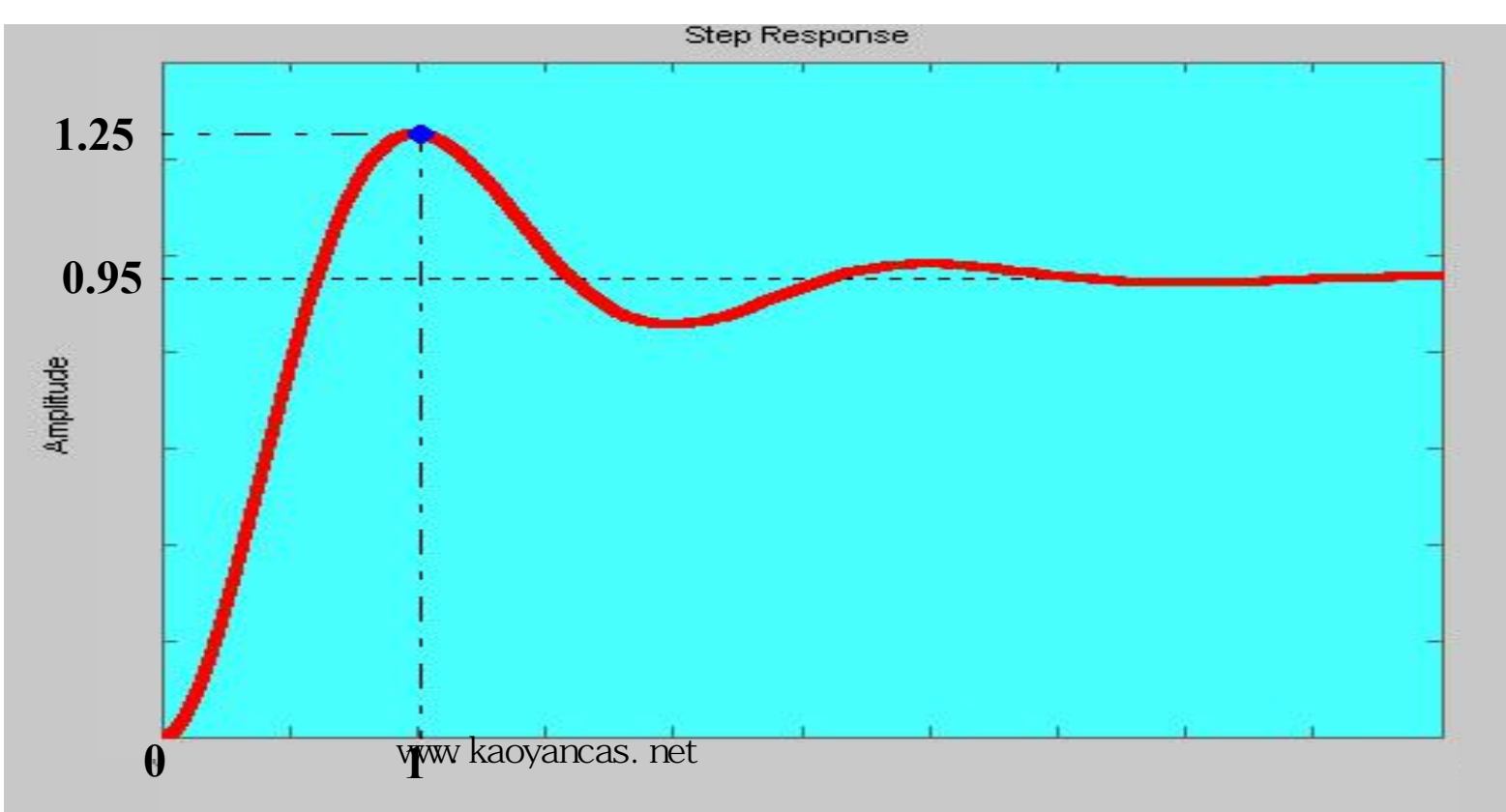